## **Universidade Federal de Uberlândia Algoritmos e Programação - GGI**

# **Roteiro para Laboratório: Caminho de Custo Mínimo em Grafo Ponderado Direcionado**

# **Parte 1: Problema do caminho mínimo sob custos positivos:**

Dados vértices *s* e *t* de um grafo com custos **[positivos](https://www.ime.usp.br/~pf/algoritmos_para_grafos/aulas/footnotes/positivo-negativo.html)** nos arcos, encontrar um caminho mínimo de *s* a *t*. Se não houver caminho algum de *s* a *t* , o problema não tem solução.

**Exemplo**: A tabela a seguir mostra um grafo com custos positivos nos arcos.

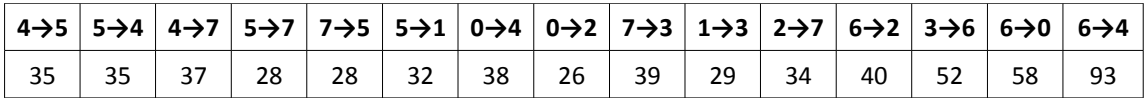

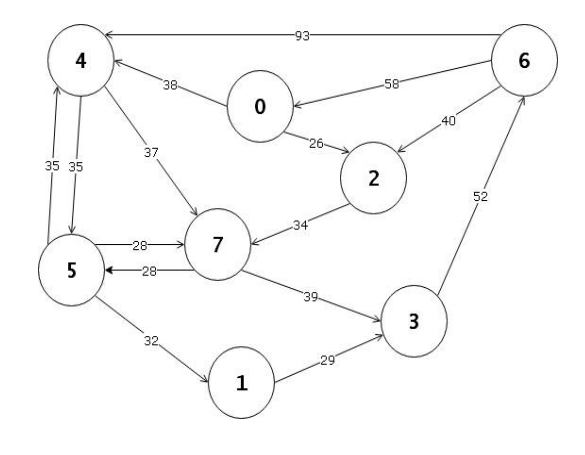

Considere os caminhos que vão de 0 a 6. O caminho 0-2-7-5-1-3-6 não tem custo mínimo pois o caminho 0- 2-7-3-6 é mais barato. O custo desse último caminho é 26+34+39+52 = 151. Esse caminho é mínimo?

#### **Algoritmo de Dijkstra para Cálculo do Caminho Mínimo:**

O algoritmo de Dijkstra identifica, a partir de um vértice de origem do grafo, qual é o custo mínimo entre esse vértice e todos os outros do grafo. No início, o conjunto S contém somente esse vértice, chamado *origem*. A cada passo, seleciona-se o mais próximo da origem entre os vértices restantes, e este vértice é inserido no conjunto S. Em seguida, atualiza-se para cada vértice restante, sua distância em relação à origem. Se passando pelo novo vértice acrescentado, a distância fica menor, é essa nova distância que será registrada.

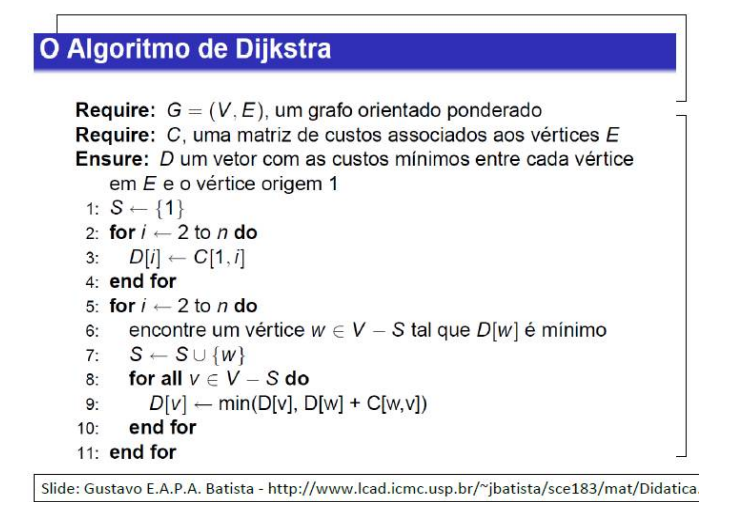

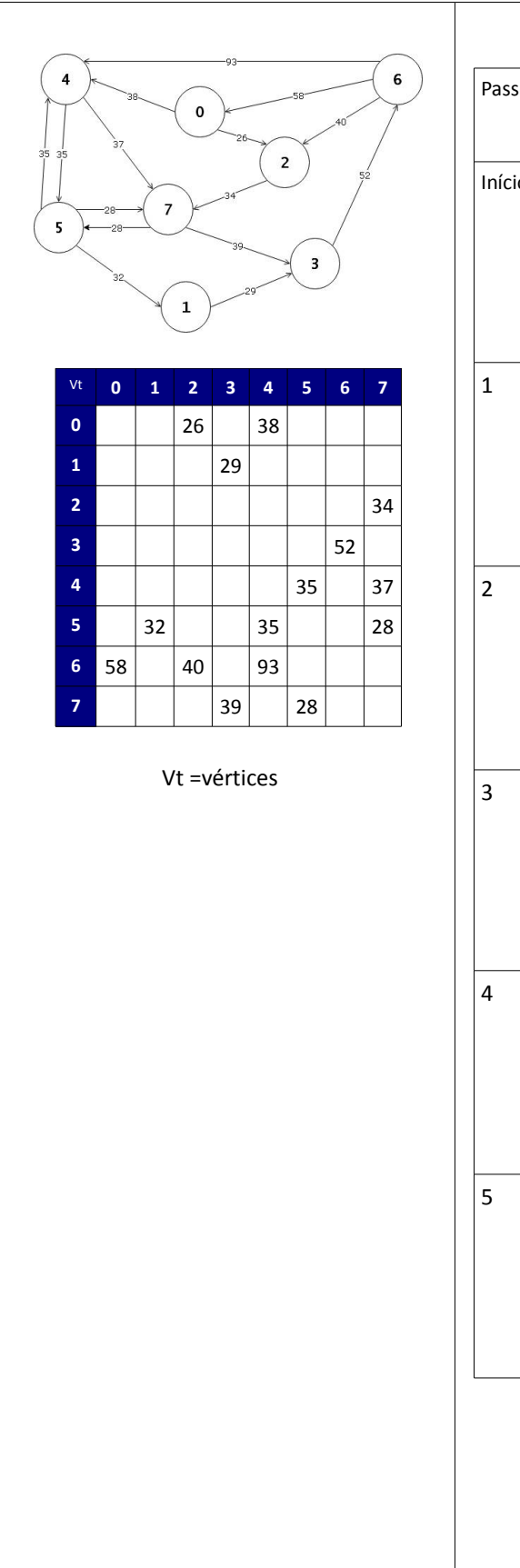

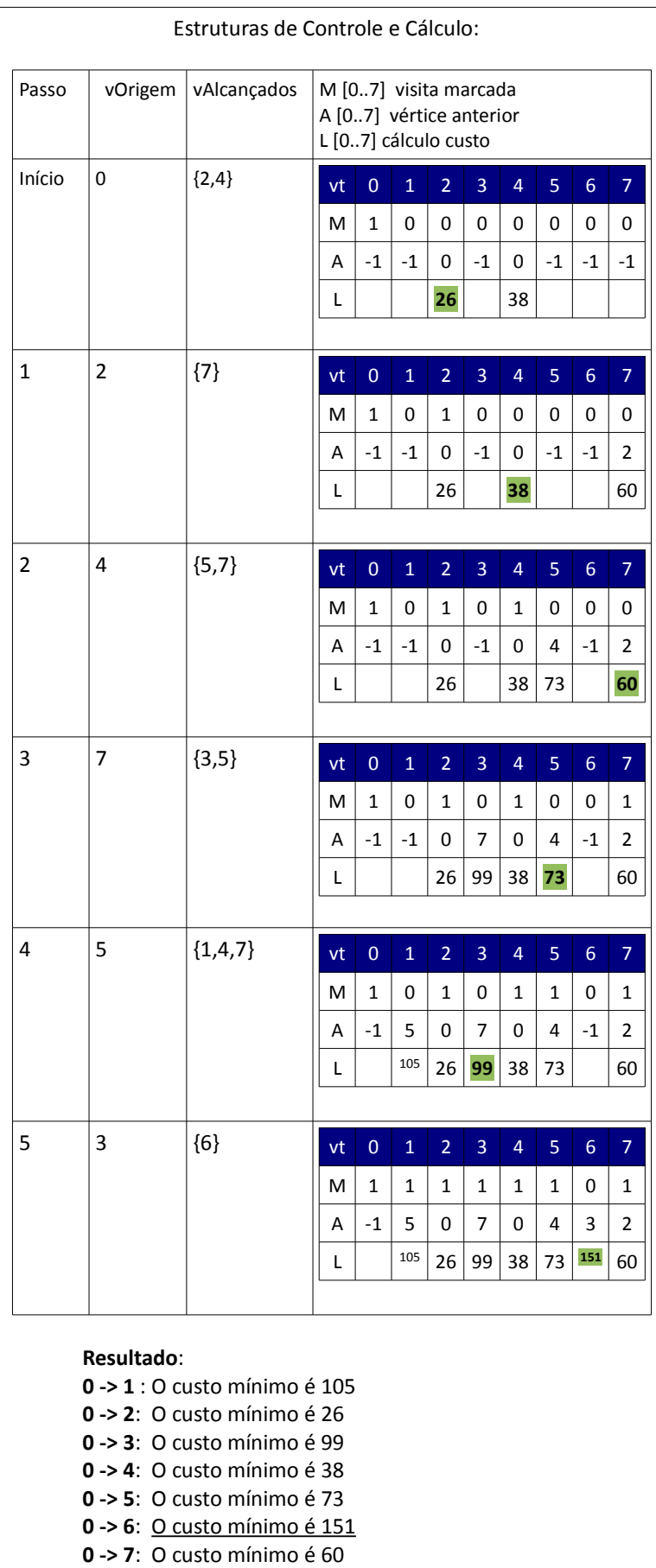

## **Exercícios:**

1) Para cada grafo da figura abaixo, mostre o quadro dos passos da execução do algoritmo de Dijkstra para os menores caminhos a partir do vértice 1, e o resultado final.

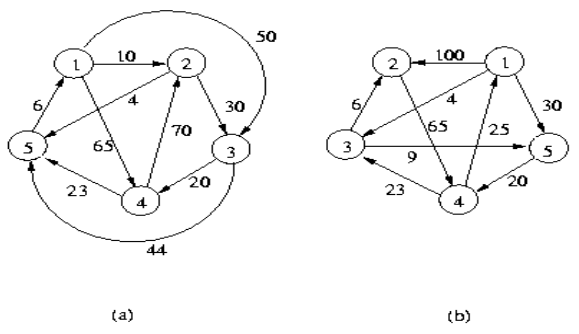

 2) Se o custo de cada arco de um *grafo ponderado direcionado* for multiplicado por uma constante estritamente positiva, as soluções do problema do caminho mínimo não se alteram. Esta afirmação é verdadeira?

# **Parte 2: Estruturas de dados para o cálculo do caminho mínimo sob custos positivos:**

**Para o cálculo do caminho mínimo, serão utilizados 3 vetores do tamanho do número de vértices:**

- (M) Vetor para armazenar se o vértice já foi visitado
- (A) Vetor para armazenar o vértice anterior utilizado para o custo mínimo atingido
- (L) Vetor para armazenar o custo mínimo alcançado em cada vértice

Trecho de código para definição, alocação de memória e inicialização dos vetores:

```
void Caminho mais Curto(TipoGrafo *grafo, int origem, int destino)
{
     int i;
   int *M, *L, *A;
    M = (int *)malloc(grafo->NumVertices*sizeof(int));
    L = (int *) malloc(grafo->NumVertices*sizeof(int));
    A = (int *)malloc(qrafo->NumVertices*sizeof(int));
     // preenchimento preliminar dos vetores
     for (i=0; i<grafo->NumVertices; i++) 
    {
         M[i] = 0; // false; determina se um vertice ja foi visitado
        A[i] = -1; // determina o caminho mais curto entre origem e destino
         L[i] = 300000; // infinito determina o comprimento do caminho mais curto
 }
     // .......
}
```
## **Exercício:**

Complete a função Caminho mais Curto com o cálculo do caminho mínimo entre dois vértices (origem e destino) e a impressão deste caminho mínimo.